## The non-Programmer's Guide to Coding Websites

You may not have thought you could ever write computer code. But coding for websites is a form of coding almost anyone can conquer.

You can create websites for use by organizations who don't have their own webmaster, or hobbyists, collectors, non-profits, or small businesses. You can possibly work from home with occasional visit to clients.

The website StillPluggingAway.com offers a series of courses designed for non-programmers to gain skills they can use to:

- \* Support their own small business
- \* Support a non-profit
- \* Create websites for hire

The approach is to use a plain text editor, such as Notepad, to create HTML, CSS, and JavaScript code.

To start, you can use Notepad to enter this text:

```
 <!doctype html>
<html>
  <head>
    <title>My Home Web Site</title>
  </head>
  <body>
    <p>Welcome to my home page</p>
  </body>
</html>
```
then use the File menu choice, select Save As ..., then in the resulting dialog locate the directory (folder) you want to use (if you don't have a folder to use, click on the 'New folder' choice near the top of the dialog box and specify 'WebFiles'), and save the file under the name 'First.html'.

Then go to File Explorer and locate this directory and file; double click on the filename and it should open as a web page in your browser. That's the idea.

There is a pre-requisite course avaialable if you need to gain some basic Windows skills in Notepad and related utilities, and then a series of lessons about creating and maintaining websites.

After seven lessons in the creating websites course you will be able to create webpages like this:

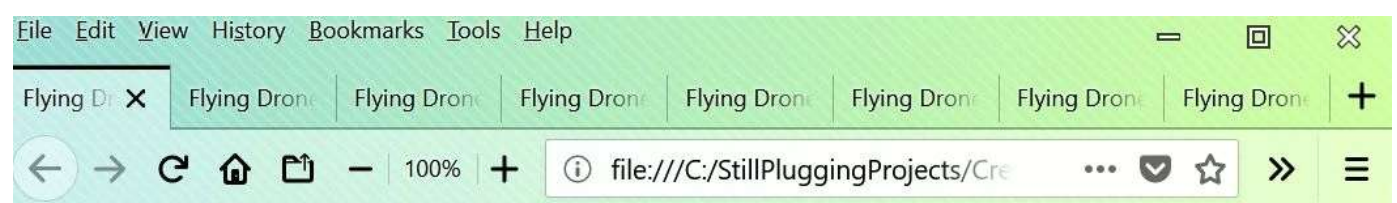

## WELCOME TO THE FLYING DRONES ACADEMY

Links to site pages

- \* Drone fundamentals
- \* Navigation
- \* Instrumentation
- \* Camera work
- \* Legal requirements

Further information

- \* Company History
- \* Bios
- \* References
- \* Contact us

## **Course List**

Clicking on a course will send you to the detailed description of the course: topics, duration, etc., If there are related technical papers available, those will also have links from the course page.

- \* Fuel systems
- \* Mechanical systems
- \* Electrical system
- \* Payload calculations
- \* Creative applications

© 2018 Steven H. Comstock - All rights reserved

The focus is on a logical exploring of the concepts, techniques, and rules of syntax and grammar of HTML and CSS (style), methodically developing the skills you need to design and create web pages. The video lectures use real-world-type examples so you can see the practical application of the tools and techniques discussed in the videos.

These courses do not use web page generators such as WordPress. Just Notepad.

The intermediate lessons add explorations of topics such as lists, tables, video, JavaScript coding, forms, cookies, and more.

The advanced lessons explore: more elaborate backgrounds, image processing, server side includes, and server side programming using the 'php' programming language.

These courses do not cover fancy tools and frameworks to generate flashy websites. Rather the focus is on servicable websites that meet real needs.

I have used the simple tools and techniques taught in these courses to create a number of websites including:

https://www.trainersfriend.com/Takayama/ - to support a sister city committee http://www.globaltravelfactory.com/ - to support a small business of creating websites https://www.stillpluggingaway.com/ - to teach people how to code

If you are interested in gaining some solid Windows skills, the first course is just US\$10 for eight lessons; the Introductory course is just US\$20 for 24 lessons including 40 videos for almost 11 hours of viewing; the Advanced course will run just US\$30 and include a constantly expanding collection of lessons.

Each course includes eight or more lessons; each lesson includes its own web page that provides 1-3 videos, the availability of downloading the transcript(s), and for all the website lessons: hands-on labs you can run to get practice with the content of the corresponding lesson. Some lessons have additional downloadable papers and links to further resources.

Take a look at the first video in each course: they are free. Then decide if you want to enroll in the respective course.

Consider improving / developing some practical, technical skills you can use to help you run a nonprofit or small business, or to generate income from your website coding skills!

Come on in: the coding's fun!